## Nie działa skrót klawiszowy Ctrl + Shift + End

## POWÓD PROBLEMU:

Ten problem występuje, jeśli przeglądarka internetowa Opera jest otwarta na komputerze, a użytkownik próbuje użyć wyżej wymienionych skrótów klawiaturowych w dowolnym programie do edycji tekstu, nie działa zgodnie z oczekiwaniami.

Przeglądarka Opera przejmuje klawisze skrótu Ctrl + Shift + Home, Ctrl + Shift + End, Ctrl + Shift + Page Up i Ctrl + Shift + Page Down i dlatego skróty te nie działają już w innych programach.

Ten problem występuje z powodu wbudowanego rozszerzenia o nazwie "Video Handler" w przeglądarce Opera. To rozszerzenie służy do funkcji wyskakiwania wideo w przeglądarce Opera. Ten problem jest spowodowany przez przeglądarkę Opera.

1. Kliknij przycisk Menu w przeglądarce Opera i wybierz Deweloper -> Menedżer zadań. Możesz też nacisnąć klawisze Shift + Esc razem, aby bezpośrednio uruchomić Menedżera zadań w przeglądarce Opera.

2. Teraz zmaksymalizuj okno Menedżera zadań Opera i poszukaj zadania "Rozszerzenie: moduł obsługi wideo".

3. Wybierz zadanie "Rozszerzenie: moduł obsługi wideo" i kliknij przycisk "Zakończ proces".

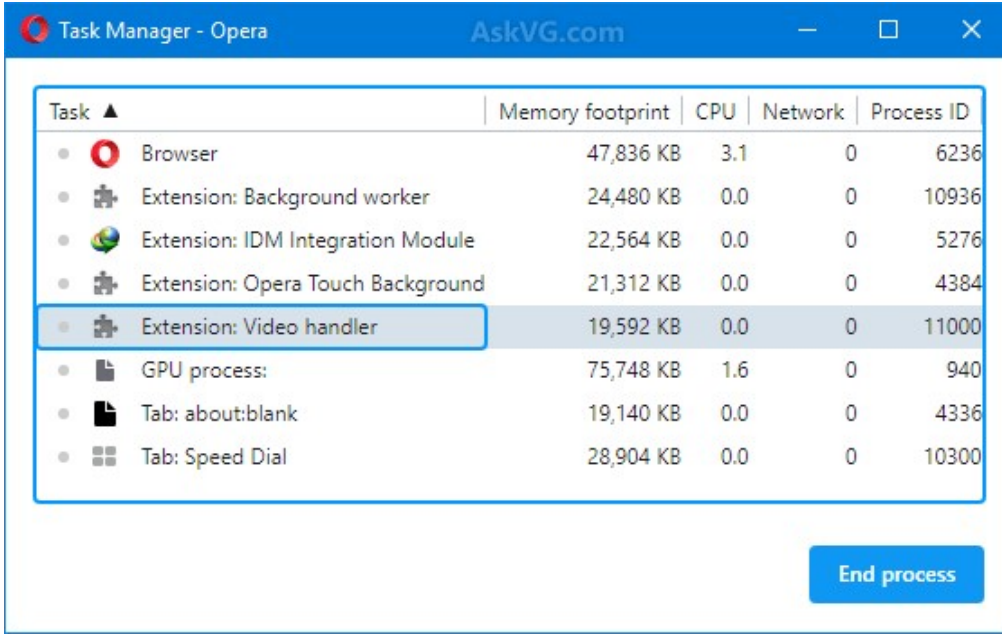

PS: Czasami może być konieczne dwukrotne zabicie procesu rozszerzenia modułu obsługi wideo. Otóż to. Jak tylko skończysz zadanie rozszerzenia modułu obsługi wideo, wszystkie powyższe wzmianki

Oprac. SP5KP 01.04.2020.